## **Changing the subject**

Rearrange each formula to make a different variable the subject (ie, the letter only appears once, on its own, on one side of the = sign)

$$
m = \left\lceil \frac{1}{KE} = \frac{1}{2}mv^2 \right\rceil \qquad v =
$$

$$
l = \frac{1}{\pi \sqrt{\frac{l}{g}}}
$$

$$
t = \qquad \qquad v = \frac{d}{t} \qquad \qquad d =
$$

$$
u = \sqrt{v = u + at}
$$

$$
t =
$$

## **Changing the subject**

Rearrange each formula to make a different variable the subject (ie, the letter only appears once, on its own, on one side of the = sign)

$$
m = \left\lceil \frac{1}{KE} = \frac{1}{2}mv^2 \right\rceil \qquad v =
$$

$$
l = \frac{1}{\pi \sqrt{\frac{l}{g}}}
$$

$$
t = \qquad \qquad v = \frac{d}{t} \qquad \qquad d =
$$

$$
u = \sqrt{v = u + at}
$$

$$
t =
$$

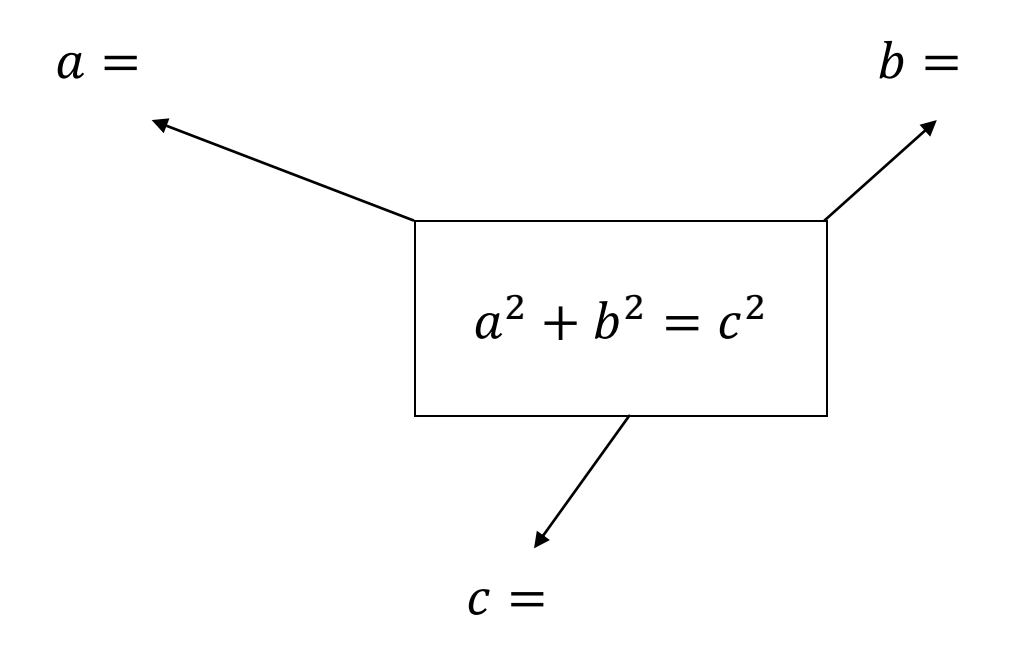

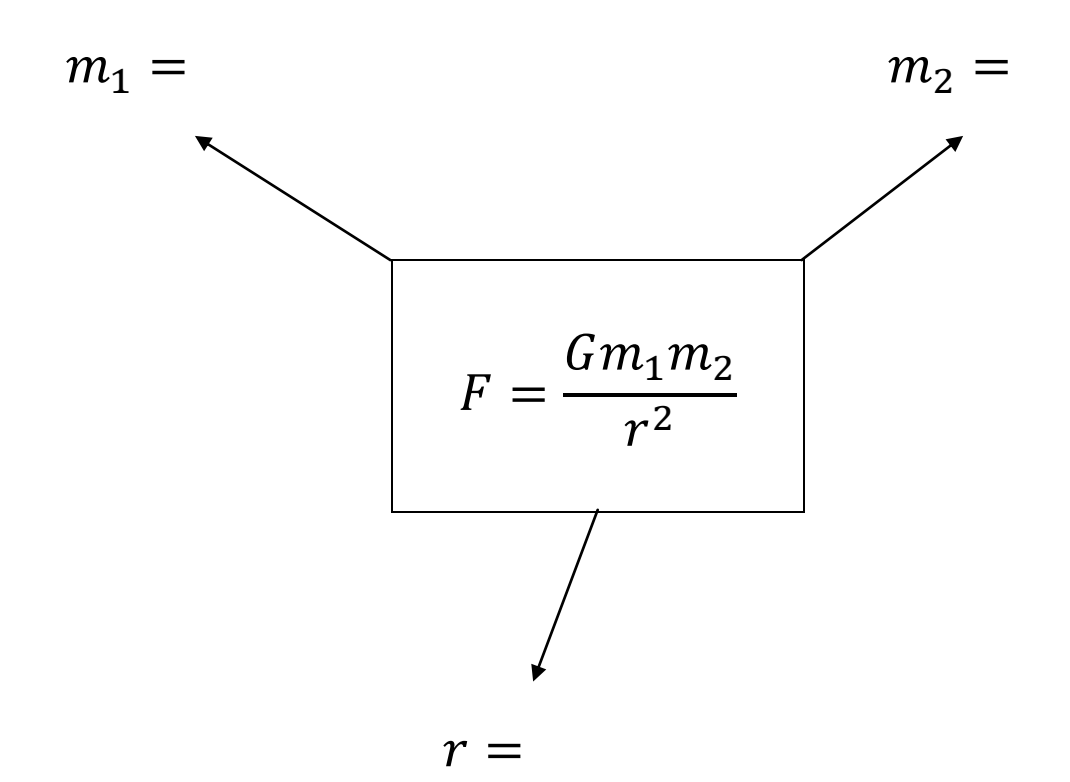

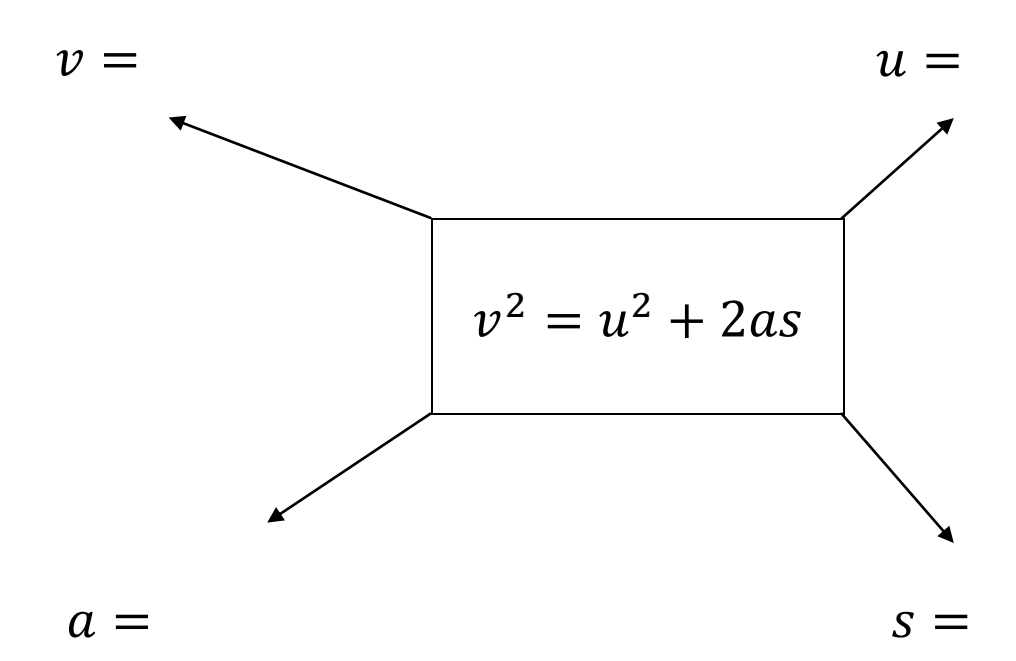

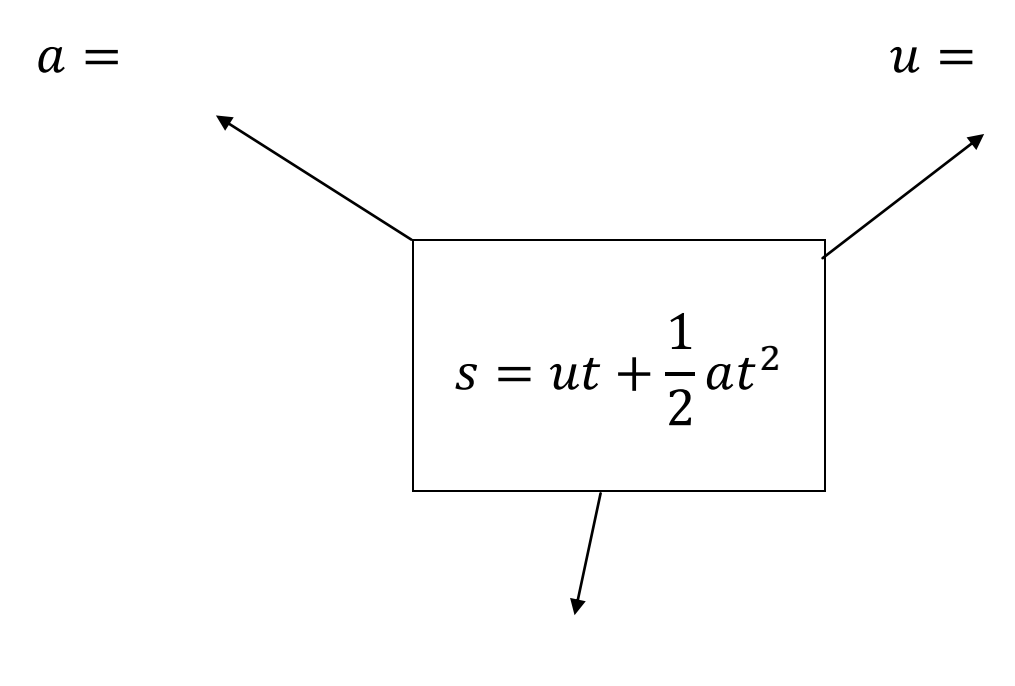

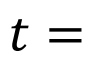

## **Changing the subject**

Rearrange each formula to make a different variable the subject (ie, the letter only appears once, on its own on one side of the = sign)

$$
m = \frac{2KE}{v^2}
$$
 
$$
KE = \frac{1}{2}mv^2
$$
 
$$
v = \sqrt{\frac{2KE}{m}}
$$

$$
l = g\left(\frac{T}{2\pi}\right)^2 \qquad T = 2\pi \sqrt{\frac{l}{g}}
$$

$$
t = \frac{d}{v} \qquad v = \frac{d}{t} \qquad d = vt
$$

$$
u = v - at
$$
\n
$$
v = u + at
$$
\n
$$
u = \frac{v - u}{t}
$$
\n
$$
t = \frac{v - u}{a}
$$

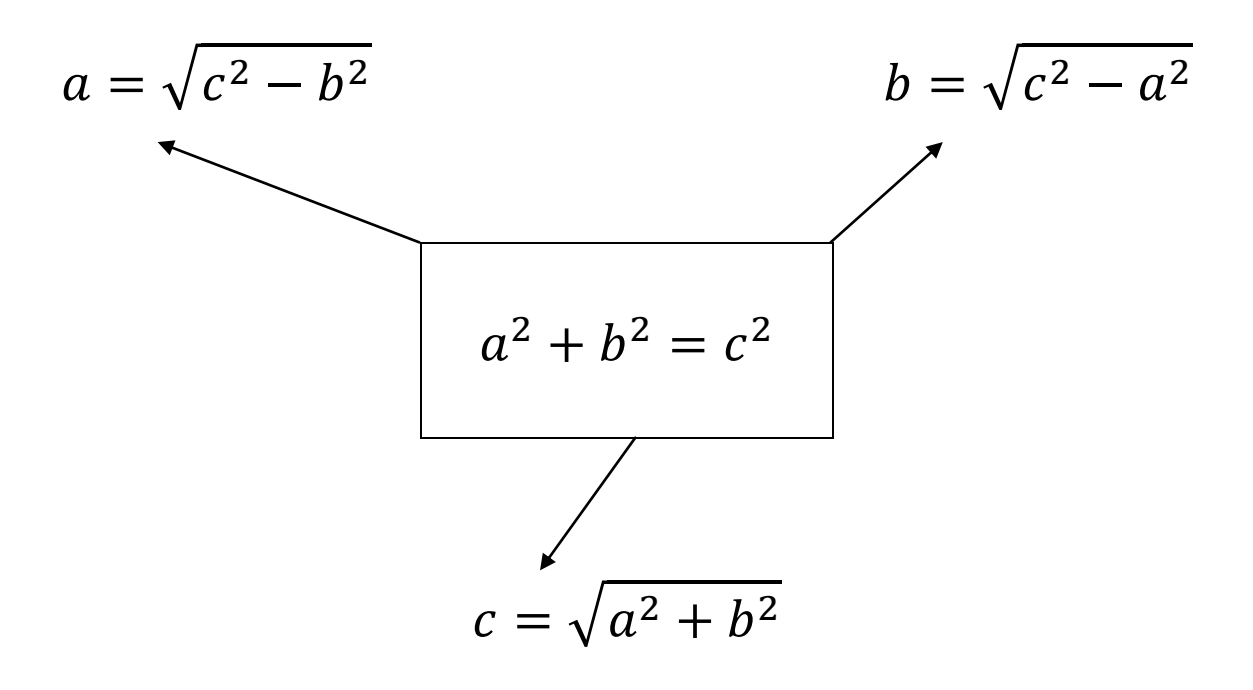

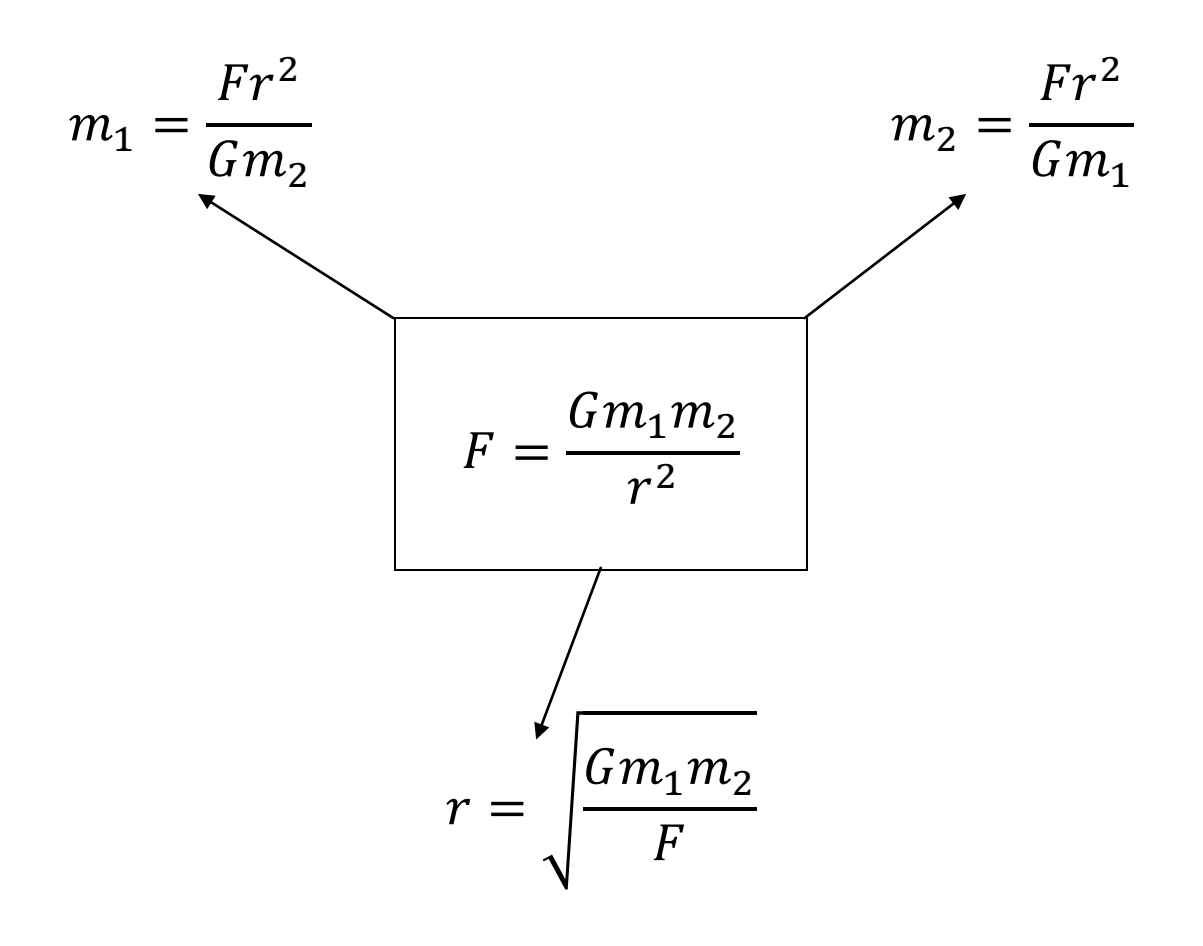

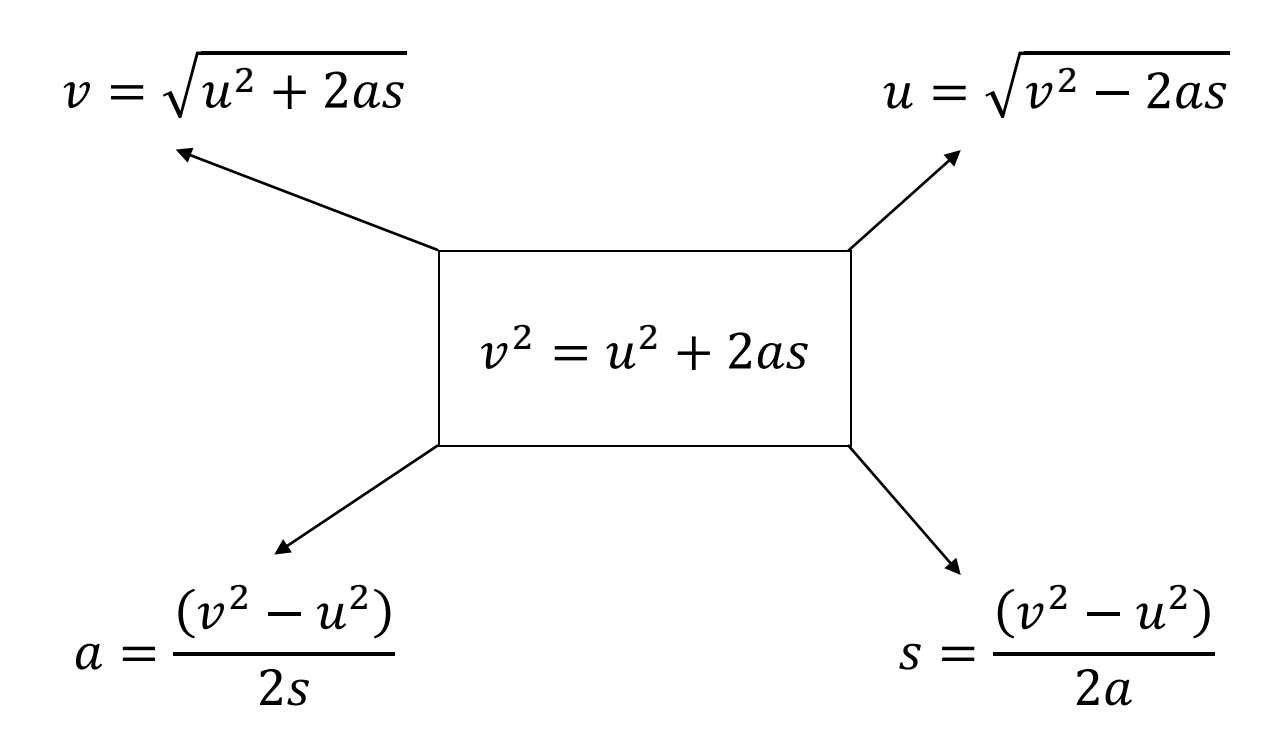

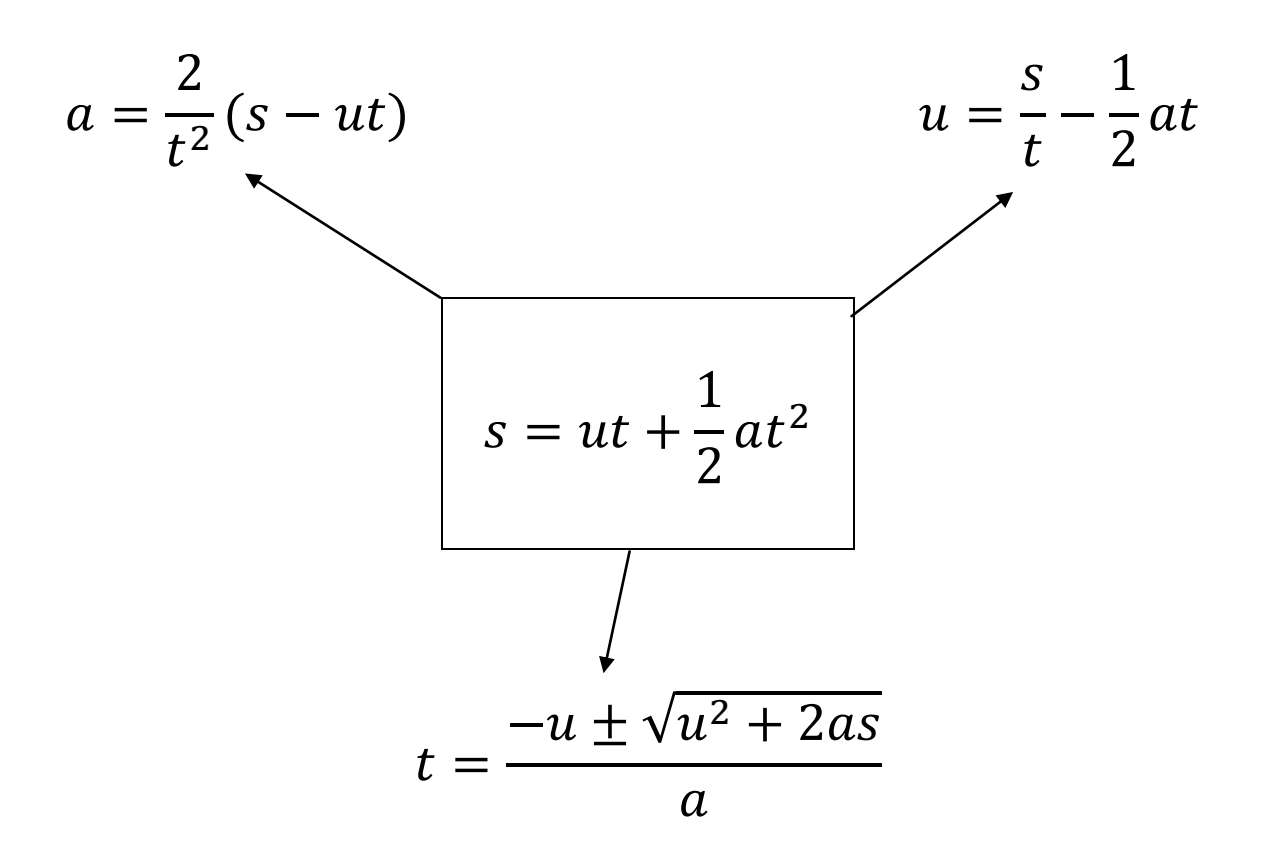